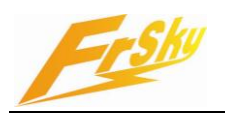

# **Two-way system protocol**

# **1. Aims**

To help users develop their own program to make full use of FrSky's two-way system.

## **2. Hardware definition**

Telemetry Pins:

Port 1: 0~3.3V voltage, value: 0x00~0xff. Port 2: 0~3.3V voltage, value: 0x00~0xff. Port 3: COM port RX pin, RS232 level. Serial COM setting: **9600bp**s, 8bit, No parity, 1 stopping bit.

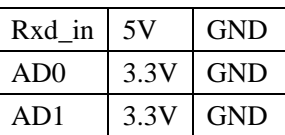

Interfacing RS232 on Rx:

This diagram is the RS232 RXD pin connection of the Rx, it is a simple RS232-to-TTL level shifter with inverter. You can modify the PCB for direct TTL level connection.

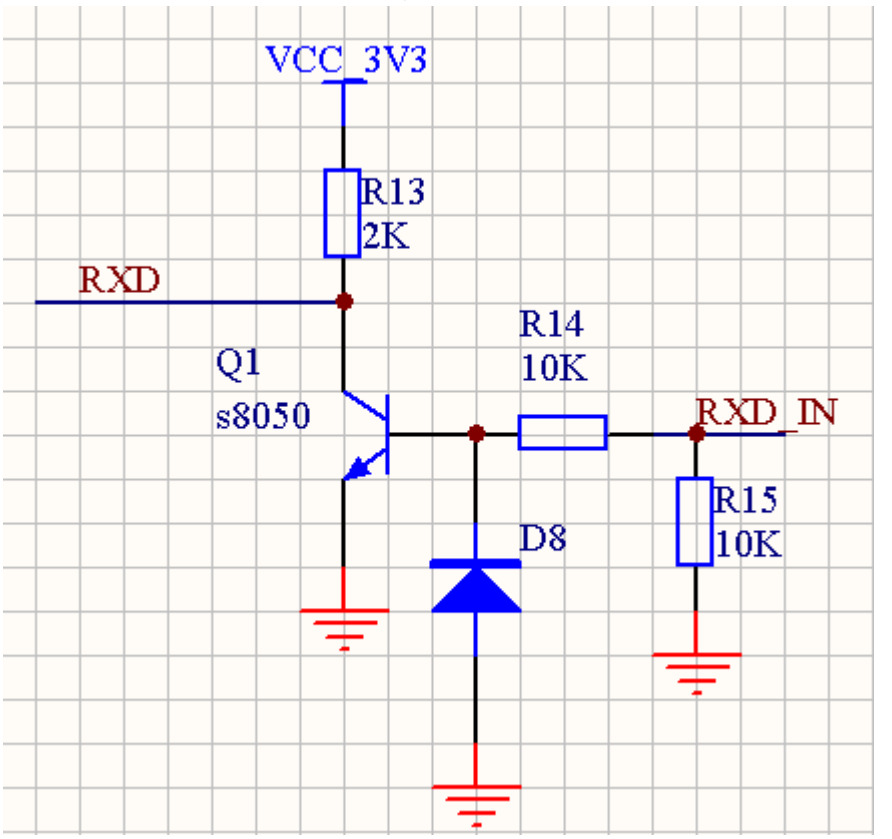

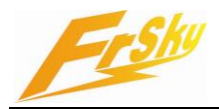

## **2.1. Host end**

Serial COM RS232 level, setting: **9600bps**, 8bit, No parity, 1 stopping bit. Build in error free protocol, there is no need for error correction by user.

## **3. Frame protocol**

### **3.1. Host end**

- 11 bytes frame started and ended with 0x7E, with byte stuff.
- Byte stuffing method:

Output

Byte in frame has value 0x7E is changed into 2 bytes: 0x7D 0x5E

Byte in frame has value 0x7D is changed into 2 bytes: 0x7D 0x5D

Input:

When byte 0x7D is received, discard this byte, and the next byte is XORed with 0x20;

Input for setting alarm threshold

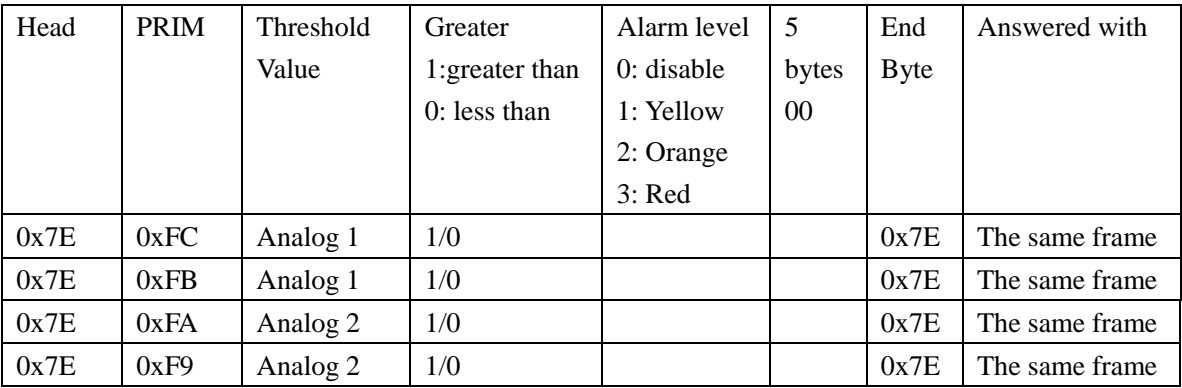

### 3.1.1. Input for request all available threshold setting

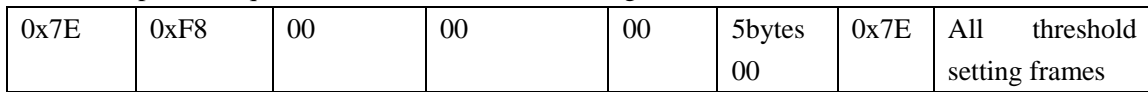

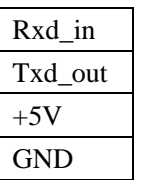

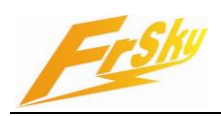

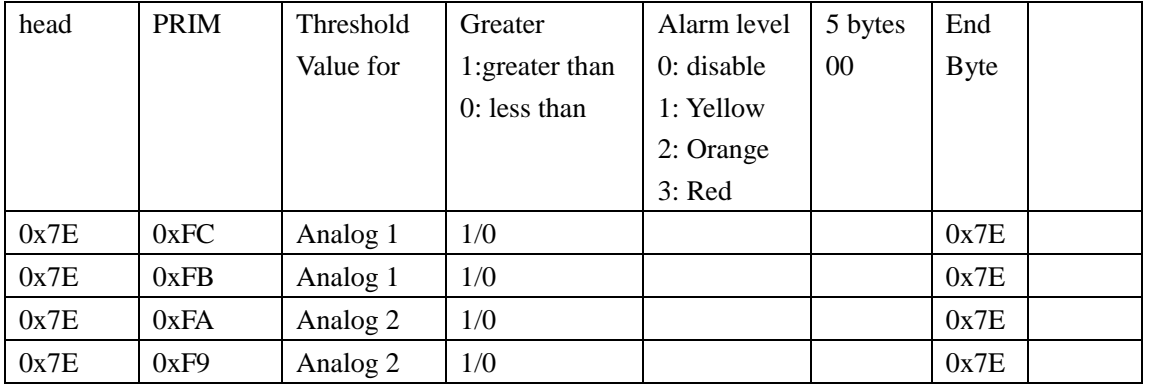

#### 3.1.2. Output for available alarm thresholds

3.1.3. Output for remote voltage and link quality

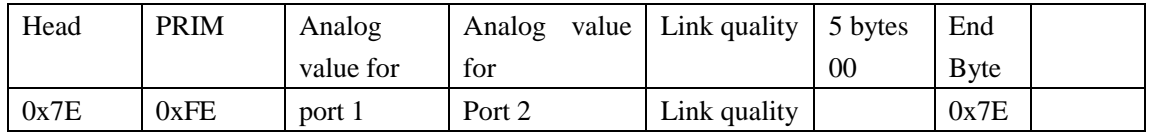

### 3.1.4. User data

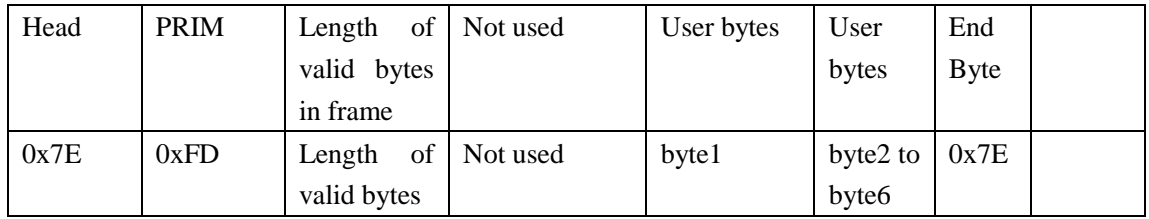

### **3.2. Remote end**

Just pure user bytes.

## **4. Changes history**

### **4.1. Frame format**

From

 $0xFF 0xF* 0x** 0x** 0x** 0x** 0x** 0x** 0x** 0x** 0x**$ 

ten bytes frame to

0x7E 0xF\* 0x\*\* 0x\*\* 0x\*\* 0x\*\* 0x\*\* 0x\*\* 0x\*\* 0x\*\* 0x7E

11 bytes frame with "byte stuffing".

## **4.2. Speed**

Serial COM port speed from 4800bps to 9600bps, corresponding to modern GPS's default

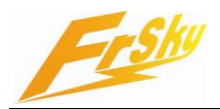

setting.

**Notice: Pure data throughput should NOT exceed 1200bps, MAY experience BYTE DISCARD.**

### **4.3. Alarm setting and responding**

Alarm level code changed: From: 0 (Red); 1 (Orange); 2 (yellow) To: 0: (disable); 1 (yellow); 2 (Orange); 3 (Red)